## **SIEMENS GEX3802-7DD01-1BF0**

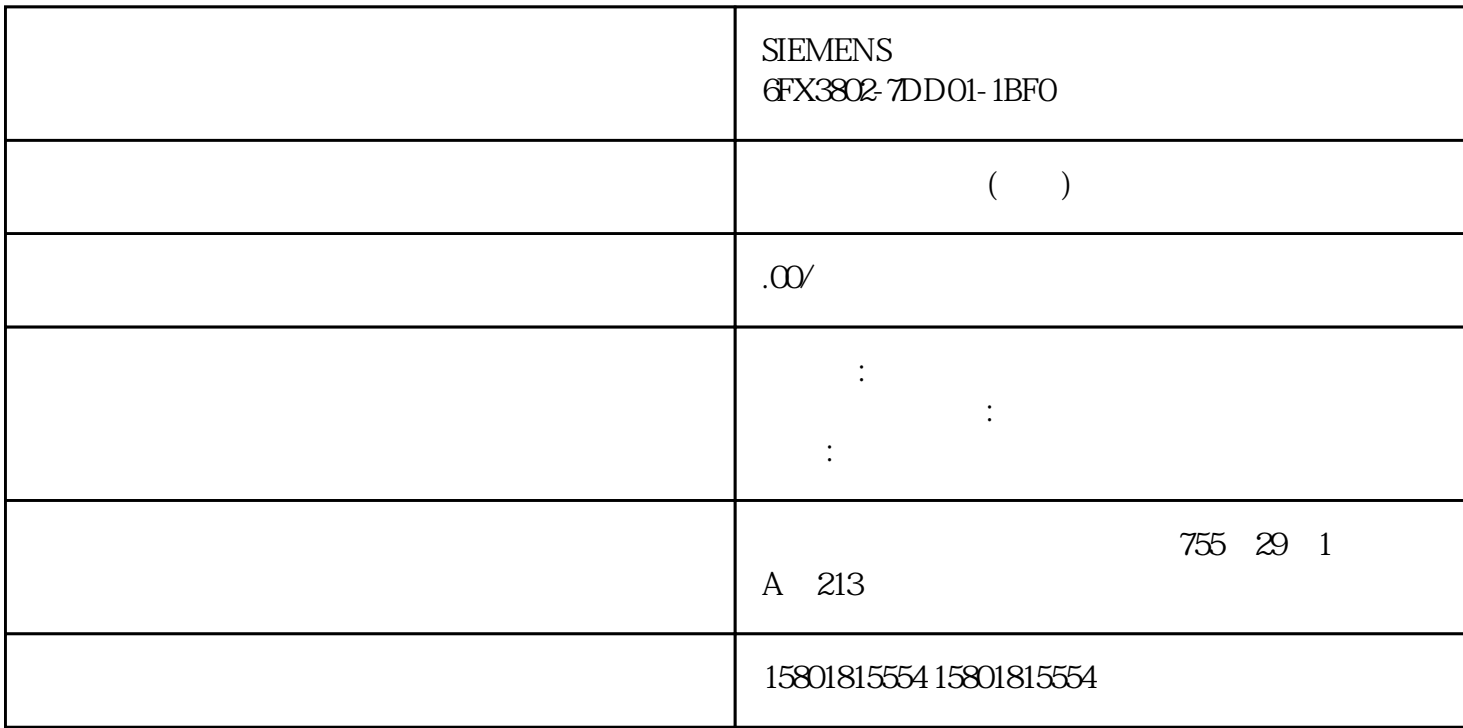

TIA Portal  $\Box$  TIA Portal  $\Box$ tiana terminata terminata per service a portal estable service a portal estable service a portal estable service a portal estable service a portal estable service a portal estable service a portal estable service a portal TIA Portal 需对其功能进行检查。 支持进行移植的产品 请参见"STEP 7 和 WinCC "<br>"TIA Portal TIA Portal TIA Portal " AUTOHOTSPOT" 1. TIA Portal PG/PC  $PG/PC$ TIA Portal PG/PC  $\qquad \qquad$  TIA Portal 2 PG/PC 2. TIA Portal  $3.$ " > " (Common data > Logs) TIA Portal experimental results and  $\sim$ we say that the same of the Same Solid School and the Same School and School and School and School and School and School and School and School and School and School and School and School and School and School and School an 器打开该日志并查看移植失败的原因。 4. 更正移植项目 由于初始项目的组态并非始终与 TIA Portal

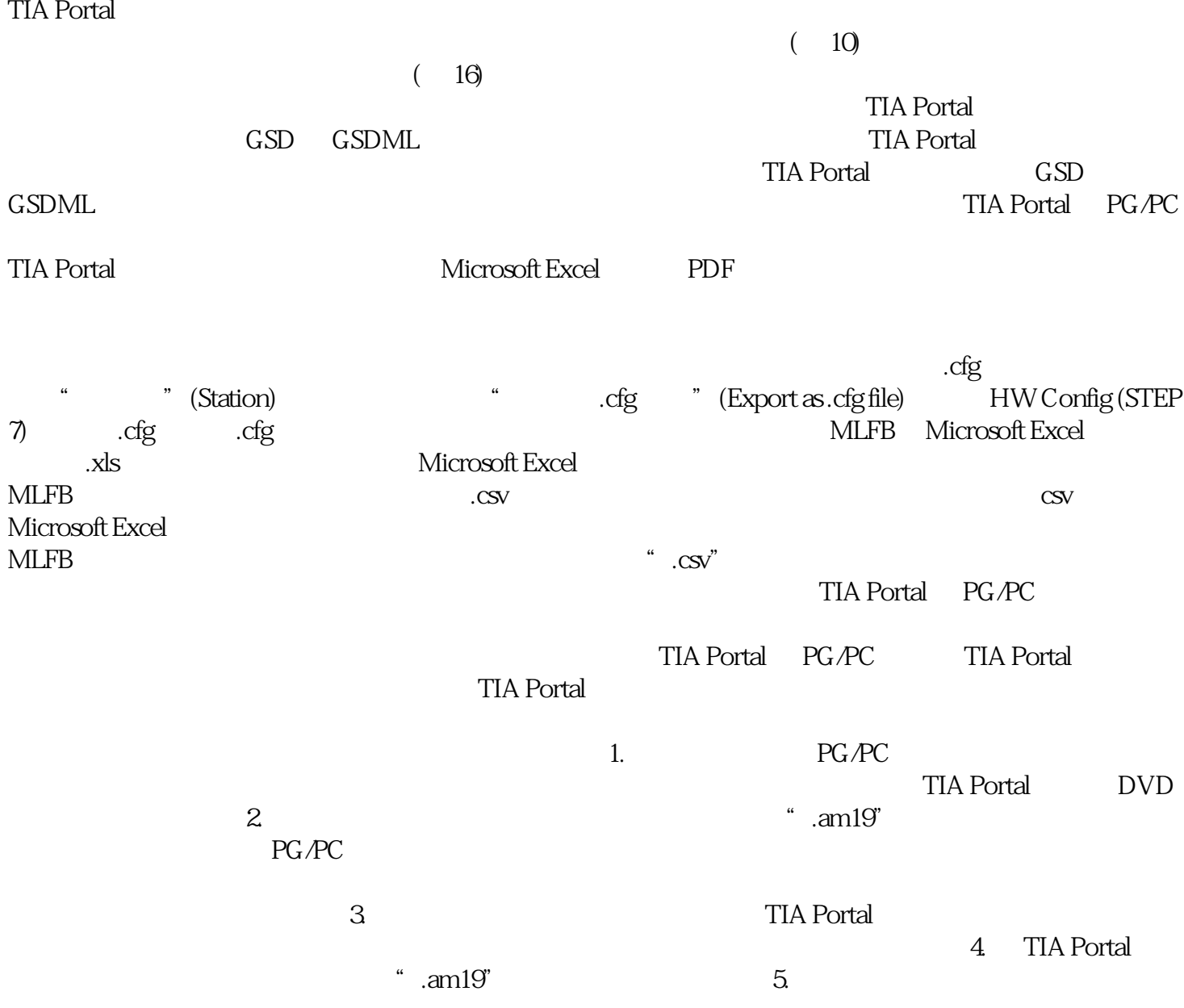

tial portal experimental experimental experimental experimental  $\eta$  and  $\eta$  and  $\eta$  and  $\eta$  and  $\eta$  and  $\eta$  and  $\eta$  and  $\eta$  and  $\eta$  and  $\eta$  and  $\eta$  and  $\eta$  and  $\eta$  and  $\eta$  and  $\eta$  and  $\eta$  and  $\eta$  and  $\eta$ 

TIA Portal

 $1$ , " (Storage Location (Path)) 2<br>" (Include HW and Network example are consistent of the system of the Manuel HW and Network data during the  $migration)$  –

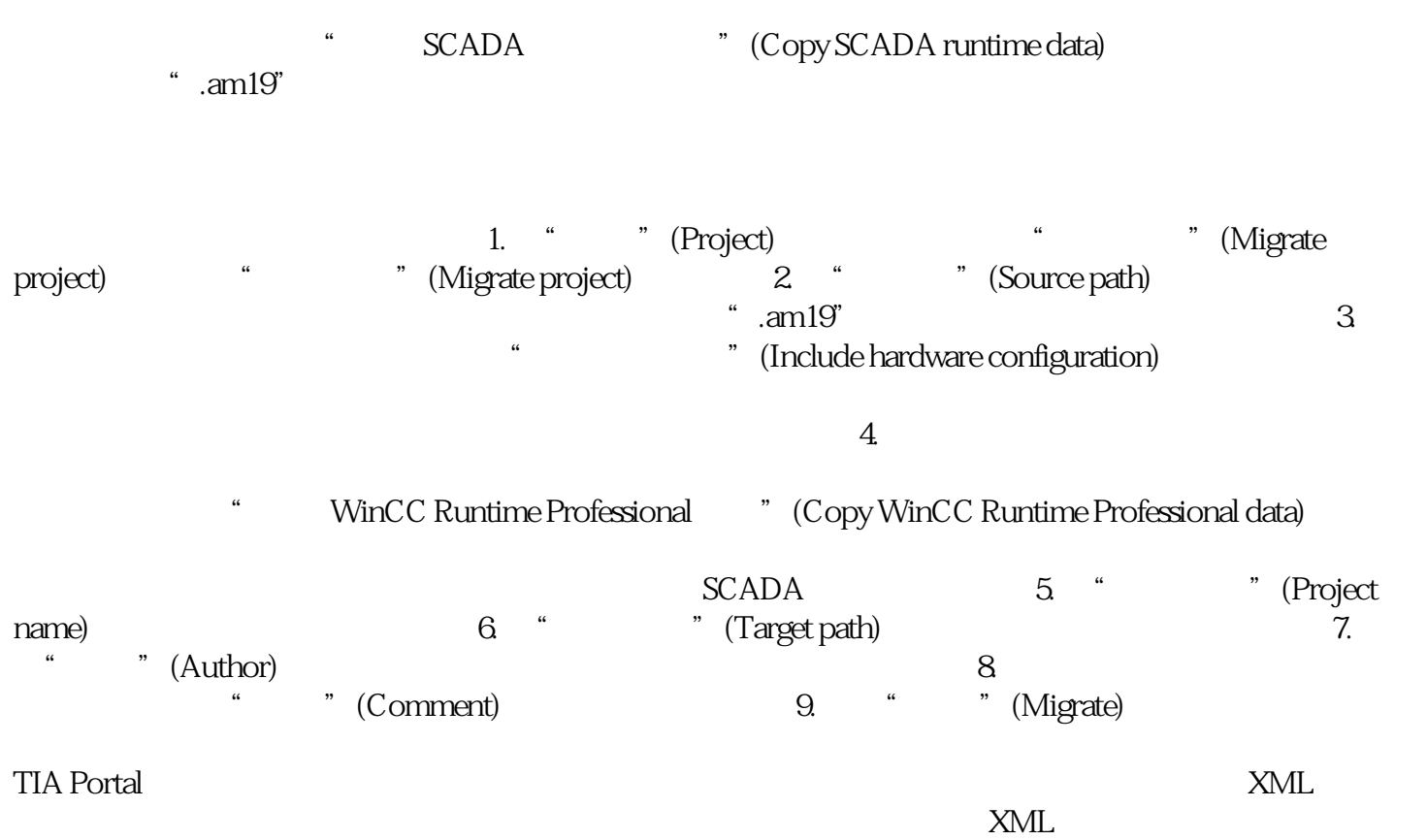

 $\begin{minipage}{0.9\linewidth} \textbf{XML} \end{minipage} \begin{minipage}{0.9\linewidth} \textbf{XML} \end{minipage} \begin{minipage}{0.9\linewidth} \textbf{XML} \end{minipage} \begin{minipage}{0.9\linewidth} \textbf{َ} \textbf{َ} \textbf{XML} \end{minipage} \begin{minipage}{0.9\linewidth} \textbf{َ} \textbf{XML} \end{minipage} \begin{minipage}{0.9\linewidth} \textbf{َ} \textbf{XML} \end{minipage} \begin{minipage}{0.9\linewidth} \textbf{XML} \end{minipage} \begin{minipage}{0.9$